# DM560 — Introduction to Programming in C++

| Class | Test | 1. | Autumn | 2018 | 8 |
|-------|------|----|--------|------|---|
|       |      |    |        |      |   |

Your Name: Userid:

Each exercise gives 5 points. There are 100 points to collect overall.

#### Exercise 1

For each of the following three lines, write what is the error and its type (compiler error, run time error, logic error).

```
vector<char> v(5); for (int i=0; i<=v.size(); ++i) cout << v[i] << endl; cout << "Success!\n ";

int i=0; int j = 9; while (i<10) ++j; if (j<i) cout << "Success!\n ";

cin << "Success!\n ";</pre>
```

#### Exercise 2

Determine the type of g in this piece of code:

```
int a = 3;
double d = 2.19;
auto g = (d + 2)/a;
```

#### Exercise 3

Find the value stored in each variable at the end of the execution:

```
double b = 3.1, c = 0.0;
c = c + 2.0;
b = b * (c + 3.0);
int i = (int) (c + b);
i = i - 1;
```

```
b = c = i =
```

#### Exercise 4

You program consists of the following files:

```
Point.h
struct Point {...};
Window.h
class Window {...};
Window.cpp
#include ''Window.h''
Simple_Window.h
#include ''Window.h''
GUI.h
#include ''Window.h''
struct In_box {...};
GUI.cpp
#include ''GUI.h''
Graph.h
#include ''Point.h''
Graph.cpp
#include ''Graph.h''
main.cpp
#include ''Graph.h''
#include ''Simple_Window.h''
```

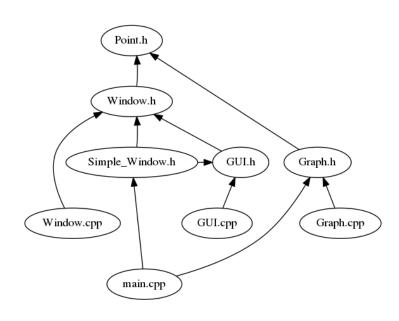

Write the commands that you would write in a shell of the Computer Lab to build the program from these files.

#### Exercise 5

Write all errors that compiling this file will produce

```
// main.cpp
int main()
{
    cout << f(i) << '\n';
}</pre>
```

#### Exercise 6

Is this a definition or a declaration?

```
double calculate_fraction(double);
```

#### Exercise 7

Suppose we need to work with the following data:

- a distance between stars, measured in light-years;
- a distance on the Earth's surface, measured in meters.

Propose names and types for variables to store these data.

#### Exercise 8

Write a function void  $join(const\ vector<int> \&v$ , const vector<int> &w) that outputs the elements of v followed by the elements of w (in the original order).

#### Exercise 9

Write a method int factorial(int n) that returns the factorial of n for  $n \ge 0$ .

#### Exercise 10

Write a method int occur(const vector<string>& s, const string& word) that returns the number of occurrences of the word word in s.

#### Exercise 11

Correct the following piece of code by defining the two functions  $do_{\tt smth}$  inside two different namespaces, N1 and N2, and then ensuring that the function used in the main function is the one defined in namespace N1.

```
#include < iostream >

void do_smth() {
   cout << ''Smth from N1'' << endl;
}

void do_smth() {
   cout << ''Smth from N2'' << endl;
}

int main() {
   do_smth();
   return(0);
}</pre>
```

#### Exercise 12

What is the outcome of the following piece of code:

```
#include < iostream >
using namespace std;

int x;
int main()
{
    cout << x << endl;
}</pre>
```

Unpredictable, Runtime error, or 0?

#### Exercise 13

Predict the output of following C++ program?

```
#include < i ostream >
using namespace std;

int main()
{
    int x = 10;
    int& ref = x;
    ref = 20;
    cout << "x = " << x << ''; '';
    x = 30;
    cout << "ref = " << ref << endl;
    return 0;
}</pre>
```

```
x = ref =
```

### Exercise 14

What is the output of the following piece of code?

```
#include <iostream>
using namespace std;
int main()
{
   int x = -1;
   try {
      cout << "Inside try\n";
      if (x < 0)
      {
        throw x;
        cout << "After throw\n";
    }
}
catch (int x ) {
      cout << "Exception Caught\n";
}
catch (...) {
      cout << "Default Exception Caught\n";</pre>
```

```
cout << "After catch\n";
return 0;
}</pre>
```

#### Exercise 15

What is the output of the following piece of code?

```
#include <iostream>
using namespace std;

int main()
{
   try
   {
      throw 20;
   }
   catch (int n)
   {
      cout << "Inner Catch\n";
      throw;
   }
}
   catch (int x)
{
   cout << "Outer Catch\n";
}
   return 0;
}</pre>
```

#### Exercise 16

What happens in C++ when an exception is thrown and not caught anywhere like following program.

```
#include <iostream>
using namespace std;
int fun() throw (int)
{
    throw 10;
}

int main() {
    fun();
    return 0;
}
```

- A Compiler error
- B Abnormal program termination
- C Program doesn't print anything and terminates normally

# Exercise 17

Predict the output of the following program:

```
#include <iostream>
using namespace std;

int main()
{
   const int x;
   x = 10;
   cout << x <<endl;
   return 0;
}</pre>
```

- A. Compiler Error
- B. 10
- C. 0
- D. Runtime Error

#### Exercise 18

What is the output of the following C++ program?

```
#include <iostream>
int const s=9;
int main()
{
    std::cout << s;
    return 0;
}</pre>
```

- A. Compiler Error
- B. 9
- C. 0

#### Exercise 19

What is the output of the following C++ program?

```
#include <iostream >
using namespace std;

int fun(int x = 0, int y = 0, int z)
{    return (x + y + z); }

int main()
{
    cout << fun(10);
    return 0;
}</pre>
```

- A. 10
- B. 0
- C. 20
- D. Compile error

## Exercise 20

What is the output of the following program?

```
#include <iostream>
using namespace std;
int f(int n)
{
    cout << n << endl;
    if (n <= 1)
        return n;
    return f(n-1) + f(n-2);
}

int main ()
{
    int n = 3;
    cout << f(n);
    return 0;
}</pre>
```